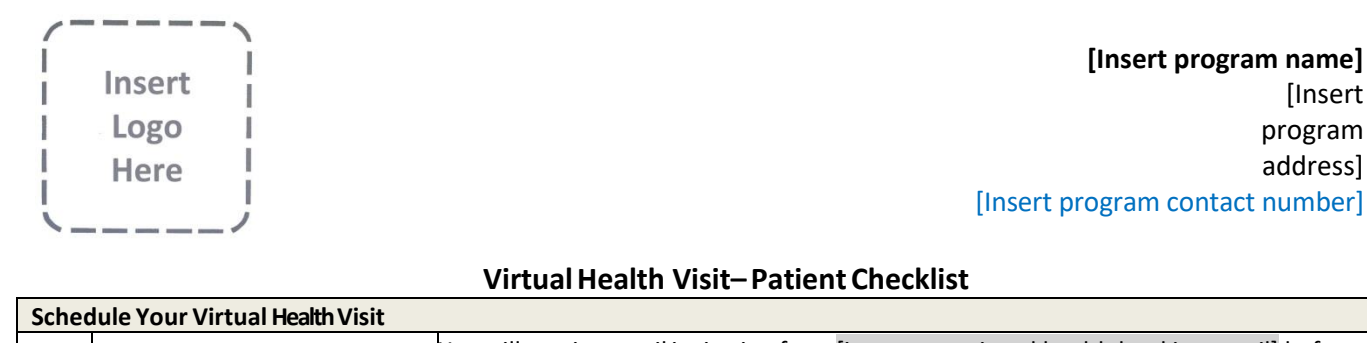

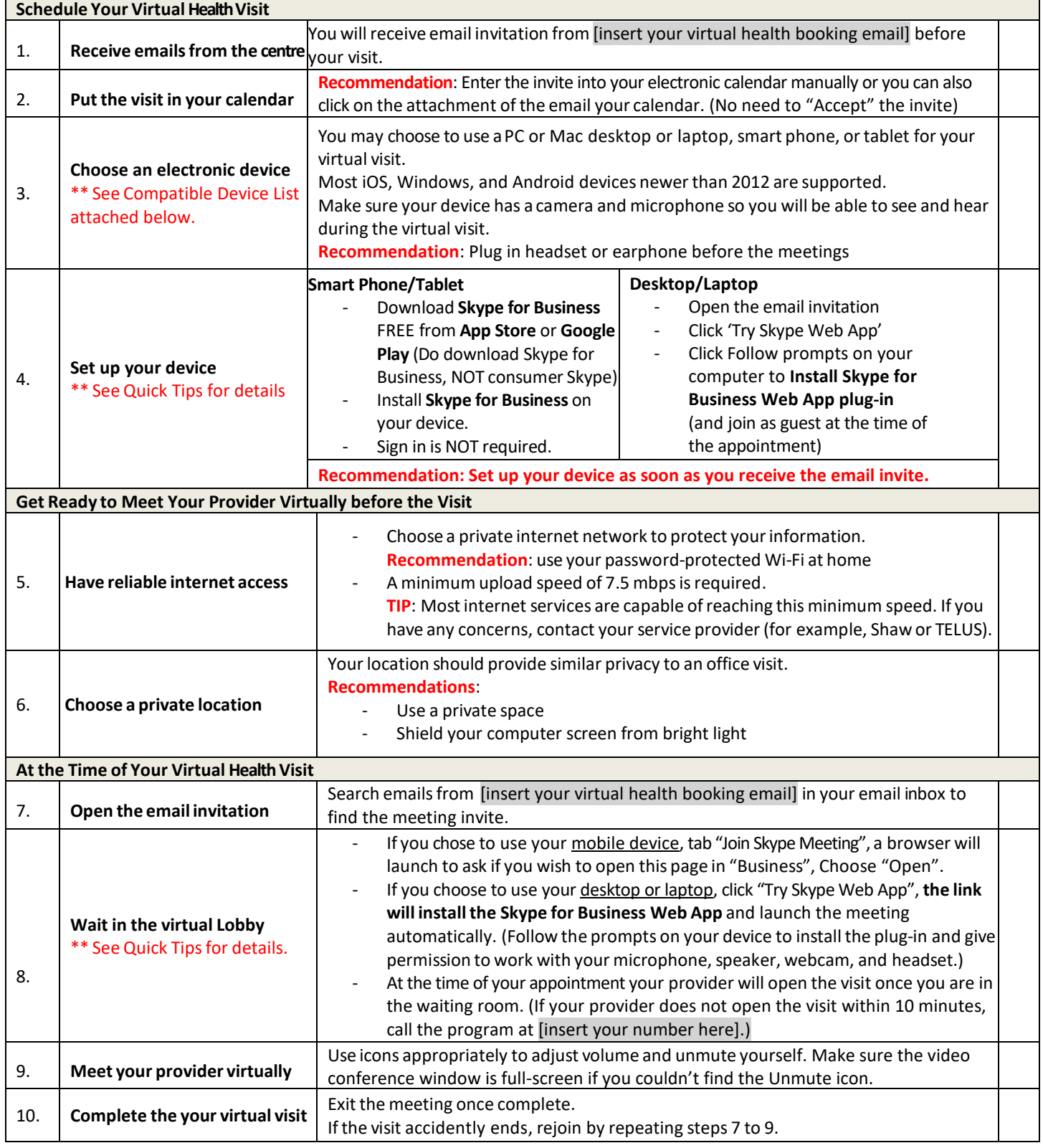

\*\* See Quick Tips for detailed step by step guide based on your device.

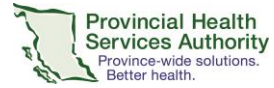